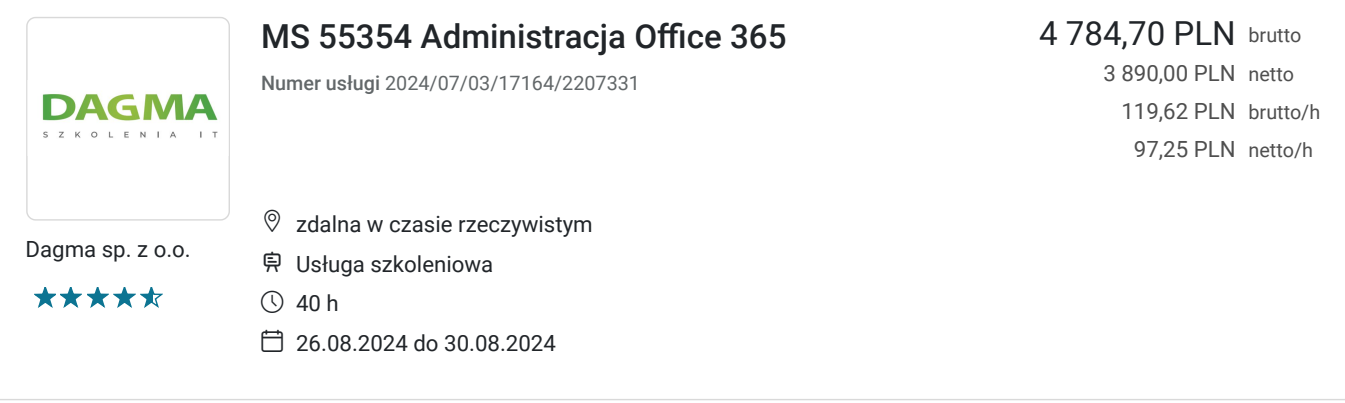

# Informacje podstawowe

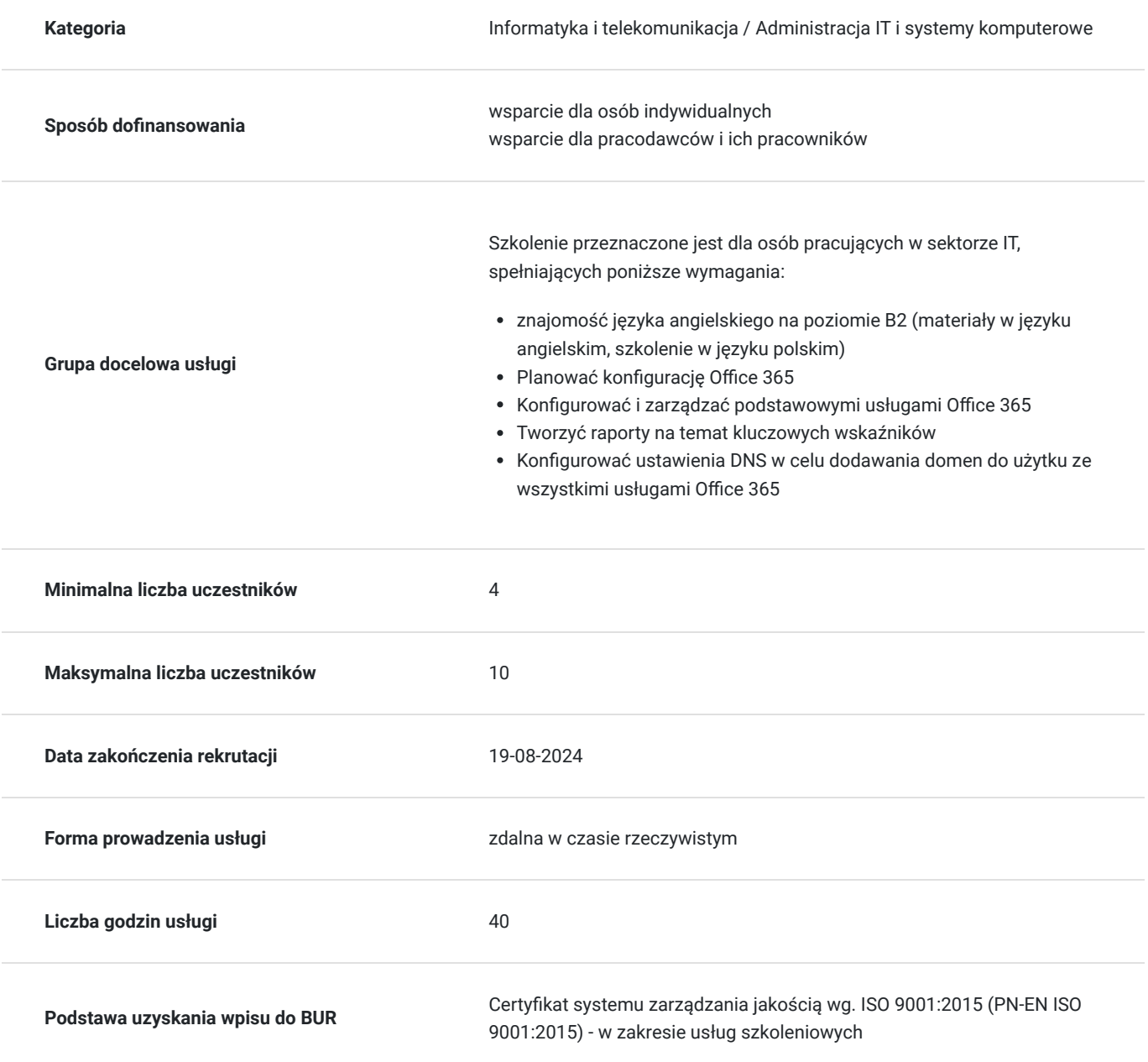

# Cel

### **Cel edukacyjny**

Celem szkolenia jest dostarczenie kompetencji z zakresu MS 55354 Administracja Office 365, dzięki którym uczestnik będzie samodzielnie planować konfigurację Office 365; konfigurować ustawienia DNS w celu dodawania domen do użytku ze wszystkimi usługami Office 365; tworzyć raporty na temat kluczowych wskaźników. Uczestnik po ukończonym szkoleniu nabędzie kompetencje społeczne takie jak samokształcenie, rozwiązywanie problemów, kreatywność w działaniu.

### **Efekty uczenia się oraz kryteria weryfikacji ich osiągnięcia i Metody walidacji**

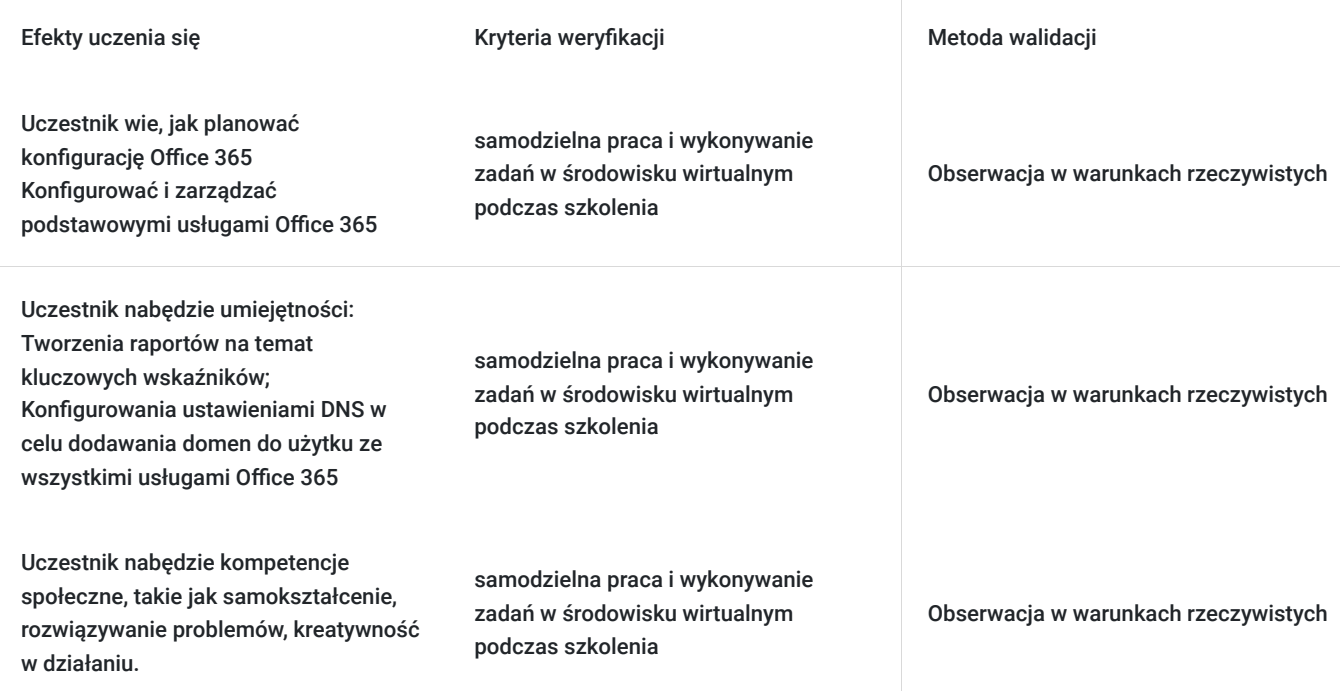

# Kwalifikacje

### **Kompetencje**

Usługa prowadzi do nabycia kompetencji.

### **Warunki uznania kompetencji**

Pytanie 1. Czy dokument potwierdzający uzyskanie kompetencji zawiera opis efektów uczenia się?

tak

Pytanie 2. Czy dokument potwierdza, że walidacja została przeprowadzona w oparciu o zdefiniowane w efektach uczenia się kryteria ich weryfikacji?

tak

Pytanie 3. Czy dokument potwierdza zastosowanie rozwiązań zapewniających rozdzielenie procesów kształcenia i szkolenia od walidacji?

# Program

#### **Moduł 1: Planowanie i udostępnianie Office 365** - zajęcia teoretyczne (wykład)

- Przegląd Office 365
- Podstawowe usługi Office 365
- Wymagania dla tenanta Office 365

#### **Moduł 2: Planowanie pilotażu i wdrożenia** - zajęcia praktyczne (ćwiczenia)

- Tworzenie tenanta Office 365
- Dodawanie niestandardowych domen i zarządzanie ustawieniami DNS
- **Laboratorium 1: Udostępnianie usługi Office 365**
- Konfiguracja tenanta Office 365
- Konfiguracja niestandardowej domeny

#### **Moduł 3: Zarządzanie użytkownikami i grupami w Office 365** - zajęcia teoretyczne (wykład)

- Zarządzanie kontami użytkowników i licencjami
- Zarządzanie hasłami i uwierzytelnianiem
- Tworzenie i zarządzanie różnymi typami grup w Office 365
- Zarządzanie użytkownikami i grupami za pomocą PowerShell
- Zarządzanie użytkownikami i grupami w Azure AD Admin Center
- Dostęp oparty na rolach i role administracyjne

#### **Moduł 4: Planowanie i konfiguracja synchronizacji katalogów** - zajęcia praktyczne (ćwiczenia)

- **Laboratorium 1: Zarządzanie użytkownikami i grupami w Office 365**
- Tworzenie i aktualizacja konta użytkowników
- Przypisywanie licencji użytkownikowi
- Zarządzanie zasadami haseł usługi Office 365
- Tworzenie i zarządzanie grupami Microsoft 365
- Tworzenie i zarządzanie grupami bezpieczeństwa
- Tworzenie użytkowników i grupy za pomocą PowerShell
- Przypisywanie ról administrowania usługami

#### **Moduł 5: Tworzenie jednostek administracyjnych** - zajęcia praktyczne (ćwiczenia)

#### **Laboratorium 2: Planowanie i konfiguracja synchronizacji katalogów**

- Przygotowanie do synchronizacji katalogów
- Konfigurowanie synchronizacji katalogów
- Zarządzanie użytkownikami i grupami Active Directory

#### **Moduł 6: Wdrażanie i konfiguracja narzędzi i aplikacji dla Office 365** - zajęcia praktyczne (ćwiczenia)

- Planowanie konfiguracji sieci dla narzędzi i aplikacji Office 365
- Korzystanie z narzędzia konfiguracji pakietu Office
- Zarządzanie scentralizowanym wdrażaniem narzędzi, aplikacji i dodatków
- Raportowanie
- **Laboratorium 1: Wdrażanie i konfigurowanie narzędzi i aplikacji dla Office 365**
- Uruchamianie testu łączności sieciowej Microsoft 365
- Tworzenie niestandardowej konfiguracji dla "Kliknij, aby uruchomić"
- Tworzenie niestandardowej konfiguracji do scentralizowanego wdrożenia

#### **Moduł 7: Planowanie i zarządzanie Exchange Online** - zajęcia praktyczne (ćwiczenia)

- Co to jest Exchange Online
- Zarządzanie skrzynkami pocztowymi Exchange Online
- Zarządzanie grupami Office 365 w Exchange Online
- Konfigurowanie uprawnień Exchange Online
- Zarządzanie Exchange Online za pomocą PowerShell
- Planowanie i konfiguracja przepływu poczty
- Planowanie i konfiguracja ochrony poczty e-mail
- **Laboratorium 1: Planowanie i zarządzanie Exchange Online**
- Konfigurowanie odbiorców Exchange Online
- Konfigurowanie skrzynek pocztowych zasobów Exchange Online
- Konfiguracja ochrony poczty e-mail

#### **Moduł 8: Planowanie i zarządzanie SharePoint Online** - zajęcia teoretyczne (wykład)

- Co to jest SharePoint Online
- Zrozumienie relacji między SharePoint, OneDrive, Teams i Office 365 Groups
- Architektura SharePoint Online
- Konfiguracja SharePoint Online
- Konfiguracja i kontrola udostępniania zewnętrznego

#### **Moduł 9: Zarządzanie zbiorami witryn SharePoint Online** - zajęcia praktyczne (ćwiczenia)

- Zarządzanie SharePoint Online za pomocą PowerShell
- **Laboratorium 1: Planowanie i zarządzanie SharePoint Online**
- Konfiguracja ustawień SharePoint Online
- Tworzenie intranetu SharePoint
- Weryfikacja udostępniania użytkownikom zewnętrznym

#### **Moduł 10: Planowanie i zarządzanie zespołami Microsoft** - zajęcia praktyczne (ćwiczenia)

- Co to jest Microsoft Teams
- Jak Microsoft Teams integruje się z innymi usługami Office 365
- Tworzenie i zarządzanie ustawieniami całej organizacji
- Tworzenie, zarządzanie przypisywanie zasady Microsoft Teams
- Planowanie i konfiguracja dostępu zewnętrznego i dostępu dla gości
- Zarządzanie Microsoft Teams za pomocą PowerShell
- **Laboratorium 1: Planowanie i zarządzanie zespołami Microsoft**
- Konfiguracja ustawienia całej organizacji
- Praca z zasadami dotyczącymi zespołów
- Skonfiguruj dostęp zewnętrzny i dostęp dla gości
- Tworzenie zespołu

#### **Moduł 11: Planowanie i zarządzanie innymi usługami Office 365** - zajęcia teoretyczne (wykład)

- Konfiguracja i zarządzanie planerem
- Konfiguracja i zarządzanie rezerwacjami
- Konfiguracja zasad dotyczące danych platformy Power Platform

#### **Moduł 12: Bezpieczeństwo i zgodność w Office 365** - zajęcia teoretyczne (wykład)

- Omówienie funkcji bezpieczeństwa i zgodności w Office 365
- Rozszerzenie funkcji bezpieczeństwa i zgodności z dodatkowymi licencjami
- Korzystanie z portalu Microsoft Defender i Secure Score
- Korzystanie z portalu zgodności usługi Office 365 i wskaźnika zgodności
- Planowanie i konfiguracja etykiet i zasad przechowywania
- Planowanie i konfiguracja zasad zapobiegania utracie danych
- Tworzenie i przypisywanie etykiet wrażliwości
- Konfiguracja zasady bezpiecznych załączników i bezpiecznych linków

#### **Moduł 13: Planowanie i konfiguracja uwierzytelniania wieloskładnikowe** - zajęcia praktyczne (ćwiczenia)

#### **Laboratorium 1: Konfiguracja zabezpieczenia i zgodności w Office 365**

- Weryfikacja bezpiecznego wyniku
- Konfiguracja ochrony przed zagrożeniami
- Konfiguracja etykiety wrażliwości
- Konfiguracja przechowywania dla Microsoft Teams
- Konfiguracja uwierzytelniania wieloskładnikowego

#### **Moduł 14: Raportowanie, monitorowanie i rozwiązywanie problemów Office 365** - zajęcia teoretyczne (wykład)

- Monitorowanie kondycji usługi Office 365
- Rozwiązywanie problemów z dostępem administracyjnym w Office 365
- Rozwiązywanie problemów z synchronizacją katalogów
- Rozwiązywanie problemów z Exchange Online
- Rozwiązywanie problemów z SharePoint Online
- Rozwiązywanie problemów z Microsoft Teams
- Rozwiązywanie problemów z zabezpieczeniami i zgodnością usługi Office 365

#### **Moduł 15: Laboratorium 1: Raportowanie, monitorowanie i rozwiązywanie problemów w Office 365** - zajęcia praktyczne (ćwiczenia)

- Rozwiązywanie problemów z synchronizacją z obiektami użytkownika w Office 365
- Rozwiązywanie problemów z Exchange Online
- Rozwiązywanie problemów z SharePoint Online
- Rozwiązywanie problemów z Microsoft Teams
- Rozwiązywanie problemów z etykietami wrażliwości

Godzinowy harmonogram usługi ma charakter orientacyjny - trener, w zależności od potrzeb uczestników, może zmienić długość poszczególnych modułów (przy zachowaniu łącznego wymiaru 40 godz. lekcyjnych). Podczas szkolenia, w zależności od potrzeb uczestników, będą robione krótkie przerwy. Trener ustali z uczestnikami konkretne godziny przerw.

# Harmonogram

Liczba przedmiotów/zajęć: 0

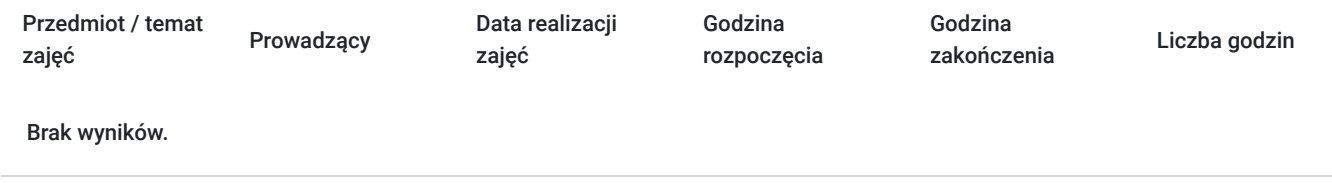

## Cennik

### **Cennik**

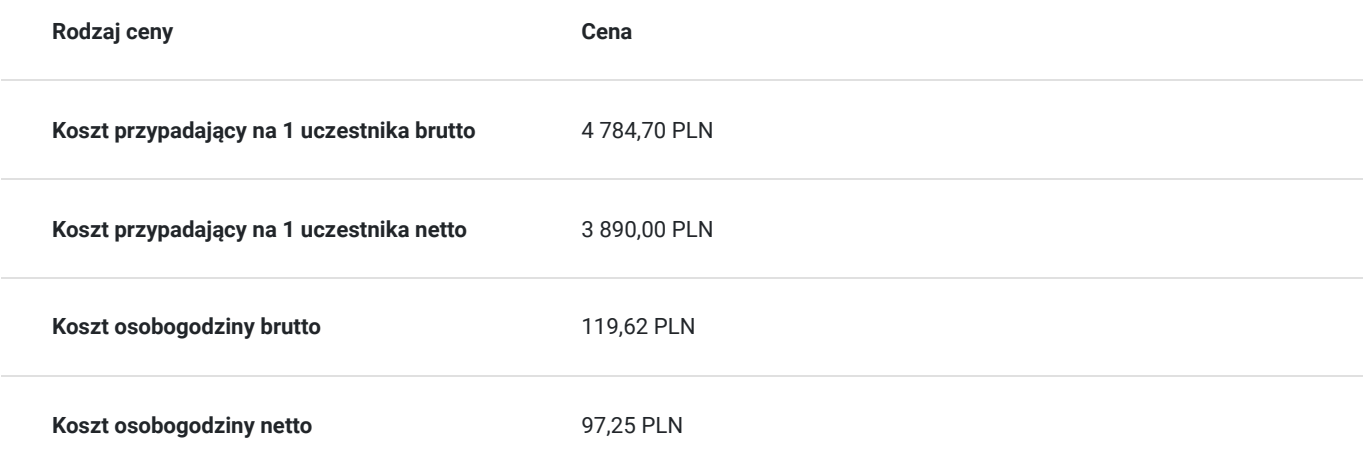

## Prowadzący

Liczba prowadzących: 1

 $1 z 1$ 

Michał Kołodziejski

Specjalizacja: Certyfikowany trener Microsoft. Doświadczenie zawodowe: Trener IT w Combidata Poland, Konsultant i IT Support w INTER KOL, Trener IT w Autoryzowanym Centrum Szkoleniowym DAGMA, Wdrożeniowiec IT w PROKOM SOFTWARE, Wdrożeniowiec IT w POLISH SOCIAL INSURANCE INSTITUTION; Doświadczenie w usłudze: Wieloletnie prowadzenie szkoleń IT w zakresie: Microsoft. Zna teoretyczne aspekty zagadnień i posiada minimum trzyletnie doświadczenie dydaktyczne oraz praktyczne w dziedzinie. Wykształcenie: wyższe

# Informacje dodatkowe

### **Informacje o materiałach dla uczestników usługi**

- materiały dydaktyczne w formie elektronicznej (e-podręcznik na platformie Skillpipe, do którego dostęp zostanie udostępniony na adres e-mail uczestnika)
- dostęp do środowiska wirtualnego (GoDeploy), wysyłany na adres e-mail uczestnika

### **Warunki uczestnictwa**

Prosimy o zapisanie się na szkolenie przez naszą stronę internetową www.acsdagma.com.pl w celu rezerwacji miejsca.

### **Informacje dodatkowe**

- Jedna godzina lekcyjna to 45 minut
- W cenę szkolenia nie wchodzą koszta związane z dojazdem, wyżywieniem oraz noclegiem.
- Szkolenie nie zawiera egzaminu.
- Uczestnik otrzyma zaświadczenie ACS o ukończeniu szkolenia
- Uczestnik ma możliwość złożenia reklamacji po zrealizowanej usłudze, sporządzając ją w formie pisemnej (na wniosku reklamacyjnym) i odsyłając na adres szkolenia@dagma.pl. Reklamacja zostaje rozpatrzona do 30 dni od dnia otrzymania dokumentu przez Autoryzowane Centrum Szkoleniowe DAGMA.

## Warunki techniczne

#### **WARUNKITECHNICZNE:**

a) platforma/rodzaj komunikatora, za pośrednictwem którego prowadzona będzie usługa:

- **ZOOM**
- w przypadku kilku uczestników przebywających w jednym pomieszczeniu, istnieją dwie możliwości udziału w szkoleniu:

1) każda osoba bierze udział w szkoleniu osobno (korzystając z oddzielnych komputerów), wówczas należy wyciszyć dźwięki z otoczenia by uniknąć sprzężeń;

2) otrzymujecie jedno zaproszenie, wówczas kilka osób uczestniczy w szkoleniu za pośrednictwem jednego komputera

- Można łatwo udostępniać sobie ekran, oglądać pliki, bazę handlową, XLS itd.

b) minimalne wymagania sprzętowe, jakie musi spełniać komputer Uczestnika lub inne urządzenie do zdalnej komunikacji:

- Uczestnik potrzebuje komputer z aktualnym systemem operacyjnym Microsoft Windows lub macOS; aktualna wersja przeglądarki internetowej, zgodnej z HTML5 (Google Chrome, Mozilla Firefox, Edge); mikrofon. Opcjonalnie: minimalna rozdzielczość ekranu 1920 x 1080, kamera, drugi monitor lub inne urządzenie, na którym będziesz mógł przeglądać materiały
- c) minimalne wymagania dotyczące parametrów łącza sieciowego, jakim musi dysponować Uczestnik:

łącze internetowe o przepustowości minimum 10Mbit,

d) niezbędne oprogramowanie umożliwiające Uczestnikom dostęp do prezentowanych treści i materiałów:

uczestnik na tydzień przed szkoleniem otrzyma maila organizacyjnego, ze szczegółową instrukcją pobrania darmowej platformy ZOOM.

e) okres ważności linku:

link będzie aktywny od pierwszego dnia rozpoczęcia się szkolenia do ostatniego dnia trwania usługi (czyt. od 22 maja do 26 maja)

Szczegóły, związane z prowadzonymi przez nas szkoleniami online, znajdziesz na naszej stronie: https://www.acsdagma.com/pl/szkolenia-online

## Kontakt

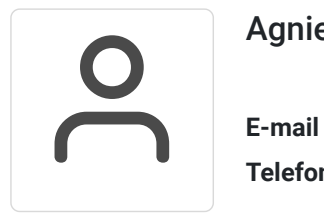

Agnieszka Palenga

**E-mail** palenga.a@dagma.pl **Telefon** (+48) 322 591 139